#### 13 The Costs of Production

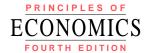

#### N. GREGORY MANKIW

Premium PowerPoint® Slides by Ron Cronovich 2008 update

Modified by Joseph Tao-yi Wang

#### ACTIVE LEARNING 1: Brainstorming

You run Foxconn Electronics Inc. (鴻海).

- List 3 different costs you have.
- List 3 different business decisions that are affected by your costs.
- How would your answers change if you run 台北農產 運銷公司 instead?

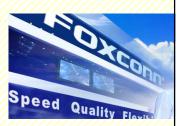

## In this chapter, look for the answers to these questions:

- What is a production function? What is marginal product? How are they related?
- What are the various costs, and how are they related to each other and to output?
- How are costs different in the short run vs. the long run?
- What are "economies of scale"?

CHAPTER 13 THE COSTS OF PRODUCTION

## **Total Revenue, Total Cost, Profit**

We assume that the firm's goal is to maximize profit.

Profit = Total revenue - Total cost

the amount a firm receives from the sale of its output

the market value of the inputs a firm uses in production

CHAPTER 13 THE COSTS OF PRODUCTION

## **Costs: Explicit vs. Implicit**

- Explicit costs require an outlay of money, e.g. paying wages to workers
- Implicit costs do not require a cash outlay, e.g. the opportunity cost of the owner's time
- Remember one of the Ten Principles: The cost of something is what you give up to get it.

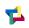

This is true whether the costs are implicit or explicit. Both matter for firms' decisions.

CHAPTER 13 THE COSTS OF PRODUCTION

#### **Explicit vs. Implicit Costs: An Example**

You need \$1,000,000 to start your business. The interest rate is 5%.

- Case 1: borrow \$1,000,000
  - explicit cost = \$50,000 interest on loan
- Case 2: use \$400,000 of your savings, borrow the other \$600,000
  - explicit cost = \$30,000 (5%) interest on the loan
  - implicit cost = \$20,000 (5%) foregone interest you could have earned on your \$400,000.

In both cases, total (exp + imp) costs are \$50,000.

CHAPTER 13 THE COSTS OF PRODUCTION

# **Economic Profit vs. Accounting Profit**

- Accounting profit
  - = total revenue minus total explicit costs
- Economic profit
  - total revenue minus total costs (including explicit and implicit costs)
- Accounting profit ignores implicit costs, so it's higher than economic profit.

CHAPTER 13 THE COSTS OF PRODUCTION

6

#### ACTIVE LEARNING 2:

#### **Economic profit vs. accounting profit**

The equilibrium rent on office space has just increased by \$5000/month.

Compare the effects on accounting profit and economic profit if

- a. you rent your office space
- b. you own your office space

7

#### **ACTIVE LEARNING 2:**

#### **Answers**

The rent on office space increases \$5000/month.

- a. You rent your office space.
   Explicit costs increase \$5000/month.
   Accounting profit & economic profit each fall \$5000/month.
- b. You own your office space.

  Explicit costs do not change,
  so accounting profit does not change.
  Implicit costs increase \$5000/month (opp. cost of using your space instead of renting it),
  so economic profit falls by \$5000/month.

3

#### **The Production Function**

- A production function shows the relationship between the quantity of inputs used to produce a good, and the quantity of output of that good.
- It can be represented by a table, equation, or graph.
- Example 1:
  - Farmer Jack grows vegetables.
  - He has 5 acres of land.
  - He can hire as many workers as he wants.

CHAPTER 13 THE COSTS OF PRODUCTION

.

#### **Example 1: Farmer Jack's Production Function** L Q 3,000 (no. of (bushels workers) of veggie) 2,500 Quantity of output 2,000 1 1000 1,500 2 1800 1,000 3 2400 500 4 2800 3 5 3000

CHAPTER 13 THE COSTS OF PRODUCTION

No. of workers

#### **Marginal Product**

- If Jack hires one more worker, his output rises by the marginal product of labor.
- The marginal product of any input is the increase in output arising from an additional unit of that input, holding all other inputs constant.
- Notation:

 $\Delta$  (delta) = "change in..."

Examples:

 $\Delta \mathbf{Q}$  = change in output,  $\Delta \mathbf{L}$  = change in labor

• Marginal product of labor (MPL) =  $\frac{\Delta \mathbf{G}}{\Delta \mathbf{L}}$ 

CHAPTER 13 THE COSTS OF PRODUCTION

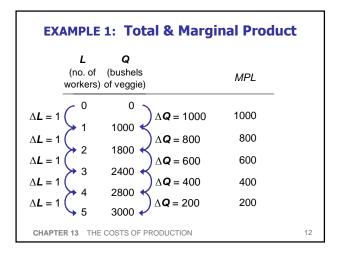

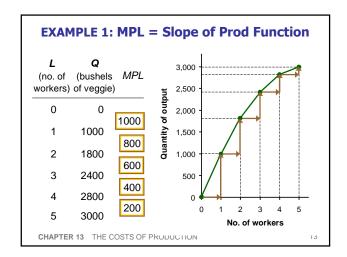

#### Why MPL Is Important

Recall one of the Ten Principles:
 Rational people think at the margin.

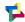

- When Farmer Jack hires an extra worker,
  - his costs rise by the wage he pays the worker
  - his output rises by MPL
- Comparing them helps Jack decide whether he would benefit from hiring the worker.

CHAPTER 13 THE COSTS OF PRODUCTION

14

#### **Why MPL Diminishes**

- Farmer Jack's output rises by a smaller and smaller amount for each additional worker. Why?
- As Jack adds workers, the average worker has less land to work with and will be less productive.
- In general, MPL diminishes as L rises whether the fixed input is land or capital (equipment, machines, etc.).
- Diminishing marginal product: the marginal product of an input declines as the quantity of the input increases (other things equal)

CHAPTER 13 THE COSTS OF PRODUCTION

1

#### **EXAMPLE 1: Farmer Jack's Costs**

- Farmer Jack must pay \$10000 per month for the land, regardless of how much wheat he grows.
- The market wage for a farm worker is \$20000 per month.
- So Farmer Jack's costs are related to how much wheat he produces....

CHAPTER 13 THE COSTS OF PRODUCTION

#### **EXAMPLE 1: Farmer Jack's Costs**

| ,    | ,      | <b>Q</b><br>oushels<br>veggie) | cost of land | cost of labor | Total<br>Cost | _  |
|------|--------|--------------------------------|--------------|---------------|---------------|----|
| 0    |        | 0                              | \$10,000     | \$0           | \$10,000      |    |
| 1    |        | 1000                           | \$10,000     | \$20,000      | \$30,000      |    |
| 2    |        | 1800                           | \$10,000     | \$40,000      | \$50,000      |    |
| 3    |        | 2400                           | \$10,000     | \$60,000      | \$70,000      |    |
| 4    |        | 2800                           | \$10,000     | \$80,000      | \$90,000      |    |
| 5    |        | 3000                           | \$10,000     | \$100,000     | \$110,000     |    |
| CHAP | TER 13 | THE COS                        | STS OF PRO   | DUCTION       |               | 17 |

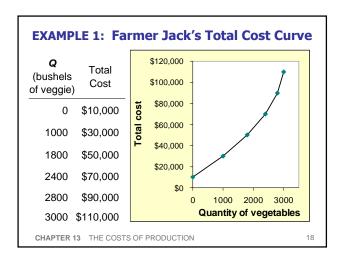

## **Marginal Cost**

Marginal Cost (MC) is the increase in Total Cost from producing one more unit:

$$MC = \frac{\Delta TC}{\Delta \mathbf{Q}}$$

CHAPTER 13 THE COSTS OF PRODUCTION

#### **EXAMPLE 1: Total and Marginal Cost** Q Marginal Total (bushels Cost Cost (MC) of veggie) \$10,000 $\Delta Q = 1000$ $\Delta$ **TC** = \$20000 \$20.0 1000 \$30,000 $\Delta Q = 800$ Δ**TC** = \$20000 \$25.0 1800 \$50.000 $\Delta \mathbf{Q} = 600$ $\Delta$ **TC** = \$20000 \$33.3 2400 \$70,000 $\Delta TC = $20000$ \$50.0 $\Delta Q = 400$ 2800 \$90,000 $\Delta$ **TC** = \$20000 \$100.0 $\Delta Q = 200$ 3000 \$110,000 CHAPTER 13 THE COSTS OF PRODUCTION

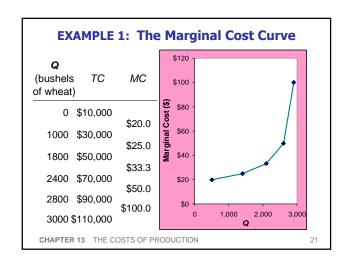

#### Why MC Is Important

- Farmer Jack is rational and wants to maximize his profit. To increase profit, should he produce more wheat, or less?
- To find the answer, Farmer Jack needs to "think at the margin."

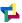

22

• If the cost of additional wheat (MC) is less than the revenue he would get from selling it, then Jack's profits rise if he produces more.

CHAPTER 13 THE COSTS OF PRODUCTION

#### **Fixed and Variable Costs**

- Fixed costs (FC) do not vary with the quantity of output produced.
  - For Farmer Jack, FC = \$10,000 for his land
  - Other examples: cost of equipment, loan payments, rent
- Variable costs (VC) vary with the quantity produced.
  - For Farmer Jack, VC = wages he pays workers
  - Other example: cost of materials
- Total cost (TC) = FC + VC

CHAPTER 13 THE COSTS OF PRODUCTION

#### **EXAMPLE 2**

 Our second example is more general, applies to any type of firm, producing any good with any types of inputs.

CHAPTER 13 THE COSTS OF PRODUCTION

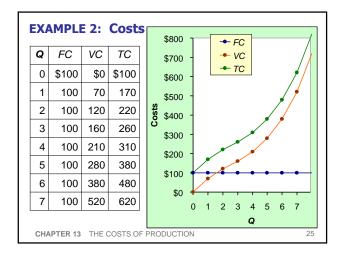

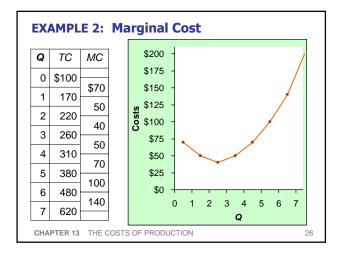

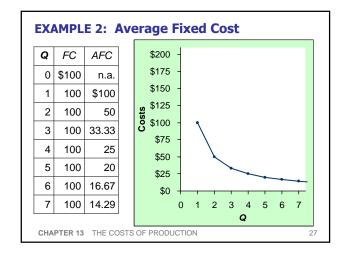

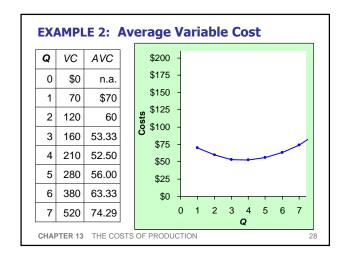

| Q | TC    | ATC   | AFC   | AVC   | Average total cost                     |
|---|-------|-------|-------|-------|----------------------------------------|
| 0 | \$100 | n.a.  | n.a.  | n.a.  | (ATC) equals total cost divided by the |
| 1 | 170   | \$170 | \$100 | \$70  | quantity of output:                    |
| 2 | 220   | 110   | 50    | 60    | $ATC = TC/\mathbf{Q}$                  |
| 3 | 260   | 86.67 | 33.33 | 53.33 | Also,                                  |
| 4 | 310   | 77.50 | 25    | 52.50 | ATC = AFC + AVC                        |
| 5 | 380   | 76    | 20    | 56.00 | ATC = AFC + AVC                        |
| 6 | 480   | 80    | 16.67 | 63.33 |                                        |
| 7 | 620   | 88.57 | 14.29 | 74.29 |                                        |

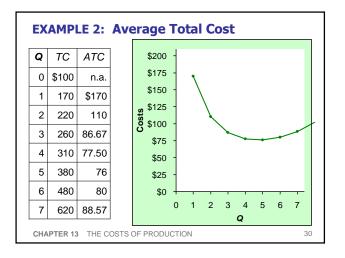

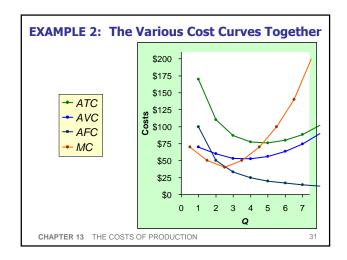

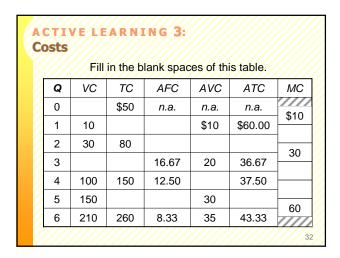

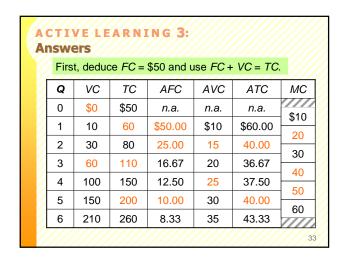

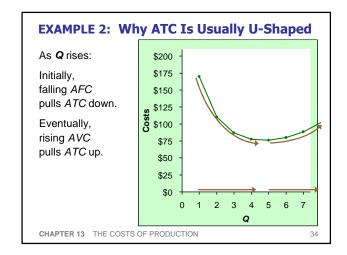

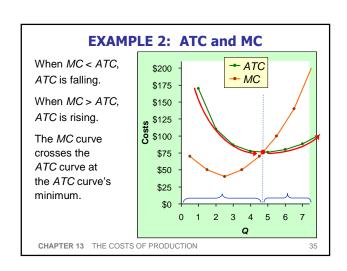

## **Costs in the Short Run & Long Run**

Short run:

Some inputs are fixed (*e.g.*, factories, land). The costs of these inputs are *FC*.

- Long run:
   All inputs are variable
   (e.g., firms can build more factories, or sell existing ones)
- In the long run, ATC at any Q is cost per unit using the most efficient mix of inputs for that Q (e.g., the factory size with the lowest ATC).

CHAPTER 13 THE COSTS OF PRODUCTION

36

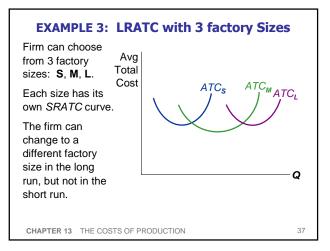

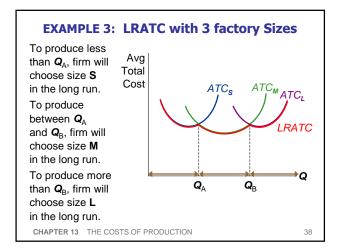

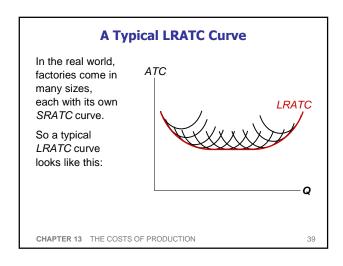

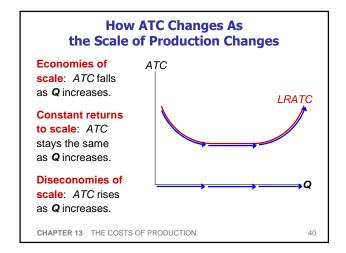

# How ATC Changes As the Scale of Production Changes

- Economies of scale occur when increasing production allows greater specialization: workers more efficient when focusing on a narrow task.
  - More common when Q is low.
- Diseconomies of scale are due to coordination problems in large organizations.
   E.g., management becomes stretched, can't control costs.
  - More common when **Q** is high.

CHAPTER 13 THE COSTS OF PRODUCTION

#### **CONCLUSION**

- Costs are critically important to many business decisions, including production, pricing, and hiring.
- This chapter has introduced the various cost concepts.
- The following chapters will show how firms use these concepts to maximize profits in various market structures.

CHAPTER 13 THE COSTS OF PRODUCTION

42

#### **CHAPTER SUMMARY**

- Implicit costs do not involve a cash outlay, yet are just as important as explicit costs to firms' decisions.
- Accounting profit is revenue minus explicit costs.
   Economic profit is revenue minus total (explicit + implicit) costs.
- The production function shows the relationship between output and inputs.

CHAPTER 13 THE COSTS OF PRODUCTION

43

#### **CHAPTER SUMMARY**

- The marginal product of labor is the increase in output from a one-unit increase in labor, holding other inputs constant. The marginal products of other inputs are defined similarly.
- Marginal product usually diminishes as the input increases. Thus, as output rises, the production function becomes flatter, and the total cost curve becomes steeper.
- Variable costs vary with output; fixed costs do not.

CHAPTER 13 THE COSTS OF PRODUCTION

44

#### **CHAPTER SUMMARY**

- Marginal cost is the increase in total cost from an extra unit of production. The MC curve is usually upward-sloping.
- Average variable cost is variable cost divided by output.
- Average fixed cost is fixed cost divided by output.
   AFC always falls as output increases.
- Average total cost (sometimes called "cost per unit") is total cost divided by the quantity of output.
   The ATC curve is usually U-shaped.

CHAPTER 13 THE COSTS OF PRODUCTION

.\_

#### **CHAPTER SUMMARY**

- The MC curve intersects the ATC curve at minimum average total cost. When MC < ATC, ATC falls as Q rises. When MC > ATC, ATC rises as Q rises.
- In the long run, all costs are variable.
- Economies of scale: ATC falls as Q rises.
   Diseconomies of scale: ATC rises as Q rises.
   Constant returns to scale: ATC remains constant as Q rises.

CHAPTER 13 THE COSTS OF PRODUCTION

# The Cost of Production

- Opportunity Cost (Explicit / Implicit)
- · Accounting Profit vs. Economic Profit
- Marginal Product
- MC, TC = FC + VC, ATC = AFC+AVC
- Economies of Scale (for LR)
- Homework: Mankiw, Chp. 13,pp. 285-287, Problem 3, 5, 9, 10, 11.